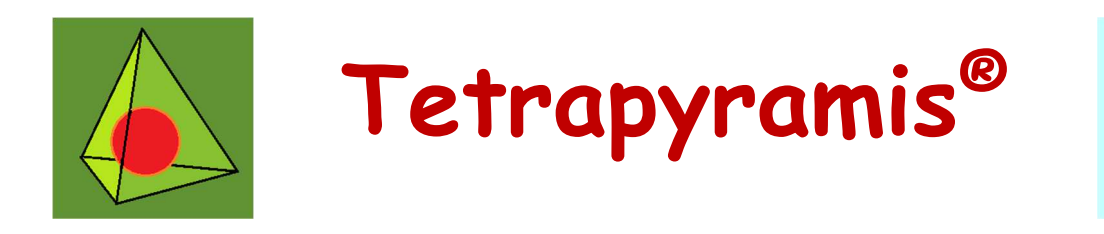

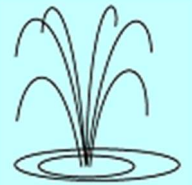

organizza

## **Cerchiamo**

## Gara online di giochi logici a squadre per Istituti Scolastici

Autore: ALBERTO FABRIS Data: giovedì 15 novembre 2018, 14.30 – 16.00 (orario server Italia) Durata: 90 minuti Categoria: **open** Sito web: www.puzzlefountain.com

## Libretto delle istruzioni

Ogni gioco correttamente risolto dà i punti indicati nella tabella qui sotto, moltiplicati per il **bonus temporale**, mentre ogni risposta sbagliata comporta una **penalità di 10 punti** (per i dettagli, si consulti il regolamento generale sulla Home Page del sito). Per ogni gioco bisogna inserire nell'apposita textbox la **CHIAVE DI RISPOSTA**, nella forma indicata in ciascun esempio. Nella chiave di risposta, quando si parla di righe o colonne, si intende sempre rispettivamente a partire **dall'alto verso il basso e da sinistra verso destra**. Inoltre, quando una chiave è composta da due blocchi di simboli, essi vanno separati da una **virgola**. Lettere maiuscole e minuscole sono equivalenti.

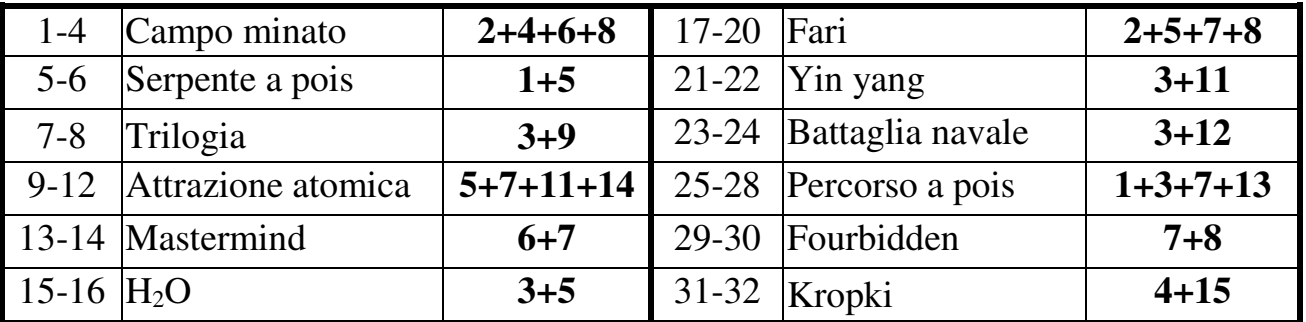

**© 2018-19 Tetrapyramis ® di Alberto Fabris.** 

**Tutti i diritti riservati. Uso consentito solo per la gara in questione. È vietata la riproduzione, anche parziale, con qualsiasi mezzo, senza il consenso scritto dell'Autore.** 

**1-4. CAMPO MINATO:** Localizzate il dato numero di mine all'interno della griglia; i numeri indicano quante mine sono presenti attorno alla casella stessa in orizzontale, verticale e diagonale. Una casella non può contenere più di una mina e nelle caselle numerate non ci possono essere mine.

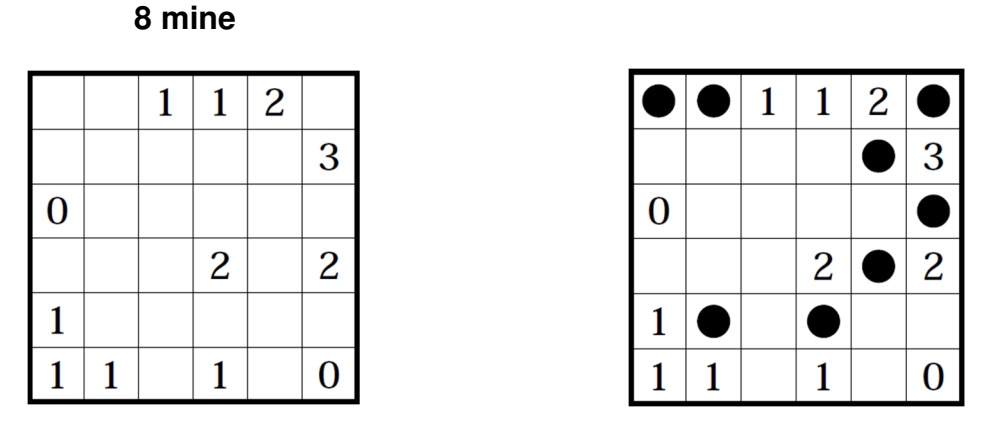

CHIAVE DI RISPOSTA: per ogni riga, il numero di mine (311120).

**5-6. SERPENTE A POIS:** Nella griglia si nasconde un serpente, di cui sono visibili solo testa e coda. Il serpente non può toccare né incrociare se stesso, nemmeno diagonalmente. Ogni terzo segmento (3-6-9-12...) è contrassegnato da una macchia di colore nero. I numeri esterni indicano quante macchie sono presenti in quella riga o colonna. Il serpente non può passare per le caselle nere.

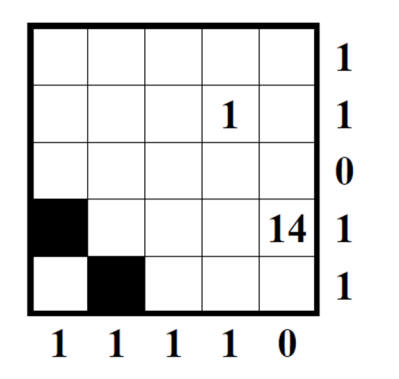

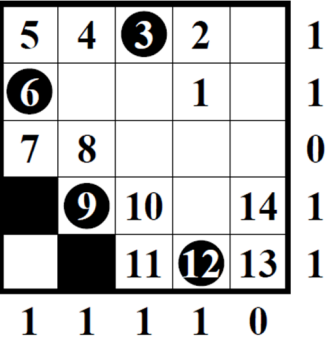

CHIAVE DI RISPOSTA: per ogni riga, il numero di caselle occupate dal serpente (42233).

**7-8. TRILOGIA:** Inserite in ciascuna casella vuota un cerchio, un quadrato o un triangolo. Tre simboli consecutivi in orizzontale, verticale o diagonale non possono essere né tutti uguali né tutti diversi.

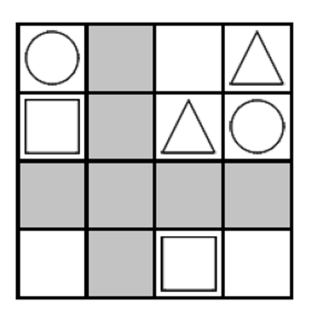

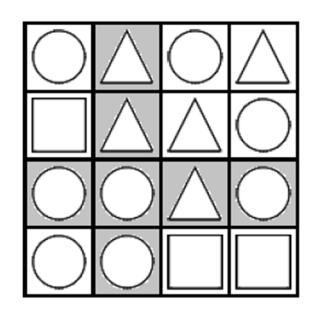

CHIAVE DI RISPOSTA: la riga grigia, poi la colonna grigia, separate da una virgola; usare "T" per triangolo, "Q" per quadrato e "C" per cerchio (CCTC,TTCC).

**9-12. ATTRAZIONE ATOMICA:** Spostate ogni atomo bianco e nero del numero di caselle indicato sull'atomo stesso, in una delle quattro direzioni. Come risultato, gli atomi dovranno formare delle molecole, ciascuna costituita da un atomo bianco e uno nero, uniti in orizzontale, verticale o diagonale. Le molecole non possono toccarsi fra loro, nemmeno in diagonale.

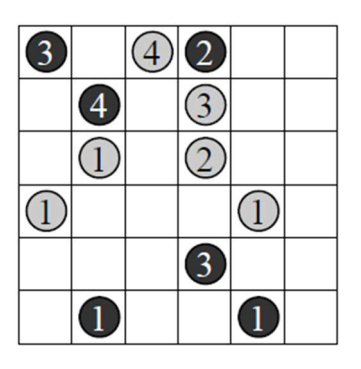

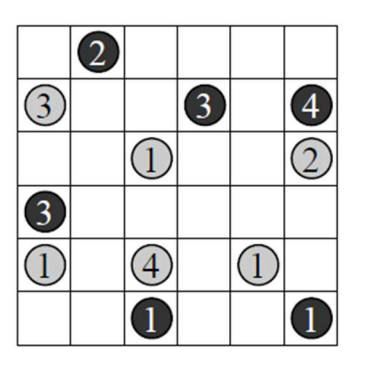

CHIAVE DI RISPOSTA: tutti i numeri, dall'alto al basso e da sinistra a destra (233412314111).

**13-14. MASTERMIND:** Scoprite il codice segreto. Cerchio bianco significa numero giusto al posto sbagliato, cerchio nero numero giusto al posto giusto.

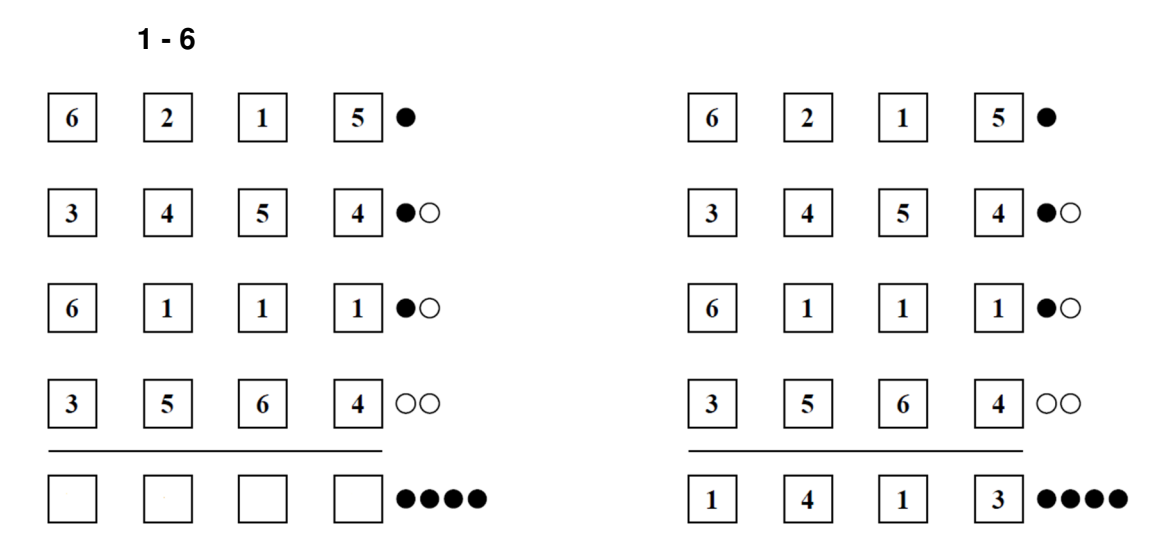

CHIAVE DI RISPOSTA: il codice segreto (1413).

**15-16. H2O:** Disegnate in alcune caselle vuote un atomo di ossigeno (O), a fianco di 2 atomi di idrogeno (H). Ogni atomo di idrogeno va usato esattamente una volta. Gli atomi di ossigeno non possono toccarsi fra loro, nemmeno diagonalmente.

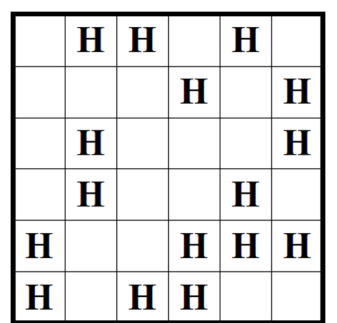

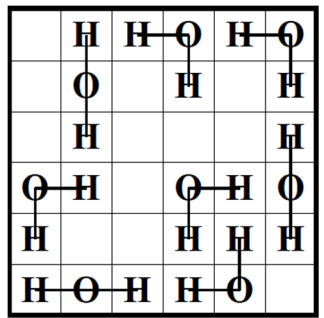

CHIAVE DI RISPOSTA: per ogni riga, il numero di atomi di ossigeno (210302).

**17-20. FARI:** Inserite alcune navi della dimensione di una casella in modo che ogni faro ne veda fra orizzontale e verticale quante segnalate. Le navi non possono toccarsi fra loro e non possono toccare i fari, nemmeno diagonalmente. Eventuali fari nella stessa riga o colonna non ostacolano la visuale.

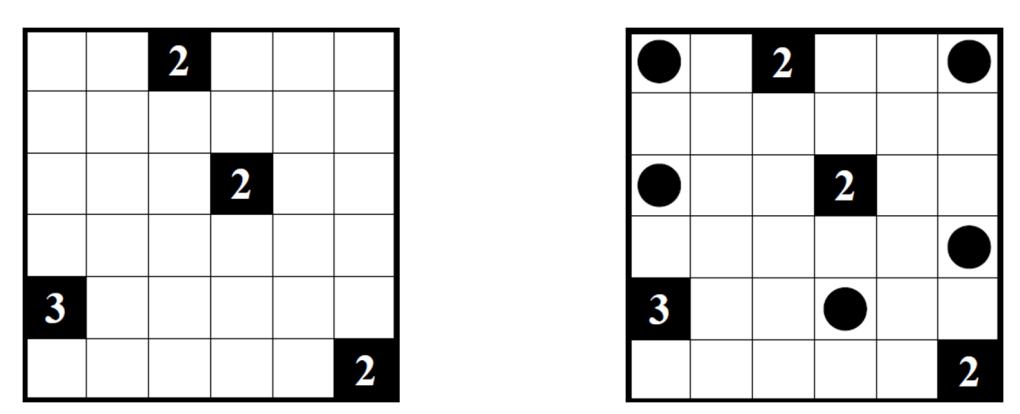

CHIAVE DI RISPOSTA: per ogni riga, il numero di navi (201110).

**21-22. YIN YANG:** Inserite in ogni casella vuota un cerchio bianco oppure nero. Non si possono formare aree 2x2 di cerchi dello stesso colore. A schema risolto tutti i cerchi bianchi devono essere collegati ortogonalmente fra loro e altrettanto i cerchi neri.

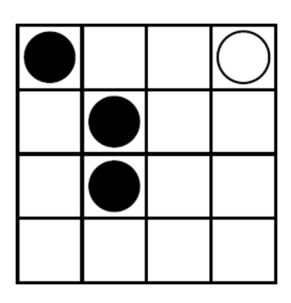

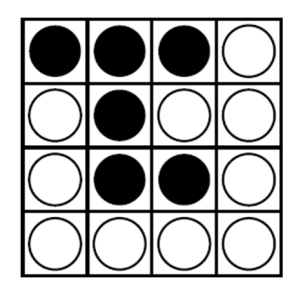

CHIAVE DI RISPOSTA: per ogni riga, il numero di cerchi bianchi (1324).

**23-24. BATTAGLIA NAVALE:** Nella griglia è nascosta una flotta di navi. I numeri esterni indicano quanti quadretti sono occupati da parti di navi in quella riga o colonna. Le navi non possono toccarsi fra loro, nemmeno diagonalmente. Non ci possono essere navi dove c'è acqua.

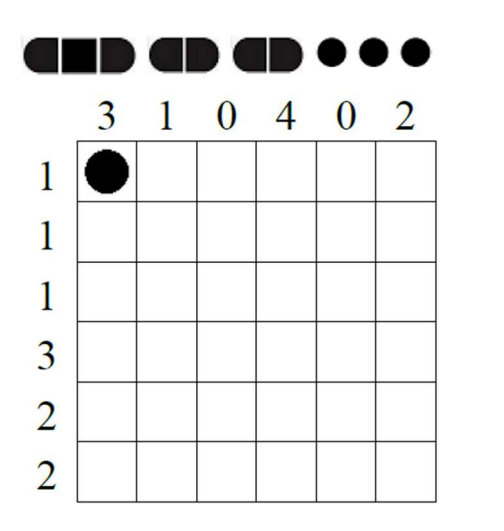

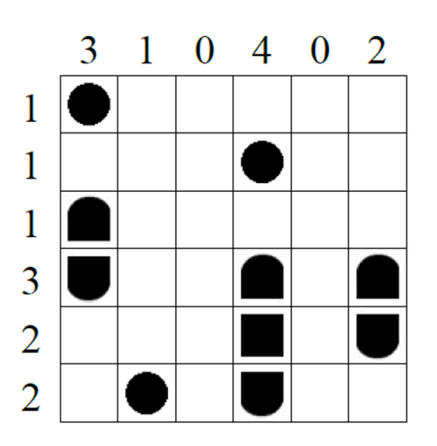

CHIAVE DI RISPOSTA: per ogni riga, la colonna in cui compare la prima nave; scrivere "0" se la riga è vuota (141142).

**25-28. PERCORSO A POIS:** Disegnate un percorso chiuso che passi per tutte le caselle dello schema, orizzontalmente e verticalmente, e che non si tocchi né si incroci. Nelle caselle con un cerchio nero il percorso compie un angolo di 90°, nelle caselle con un cerchio bianco il percorso passa dritto.

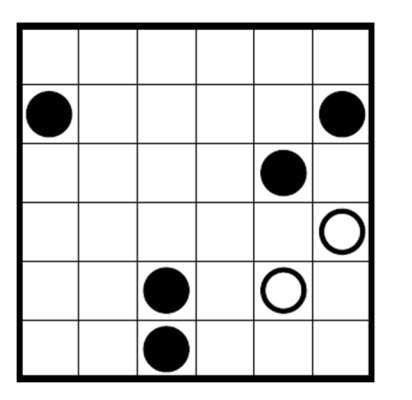

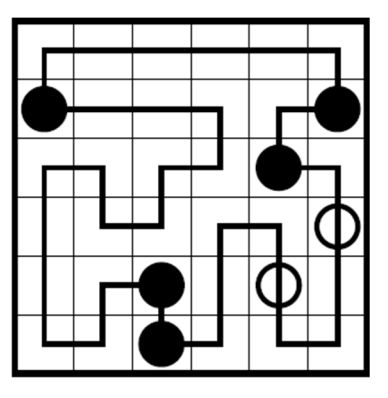

CHIAVE DI RISPOSTA: per ogni riga, quanti gruppi separati di segmenti orizzontali compaiono (123213).

**29-30. FOURBIDDEN:** Inserite in ogni casella vuota una "X" oppure una "O", in modo che non ci siano mai quattro simboli uguali consecutivi, in riga, colonna o diagonale.

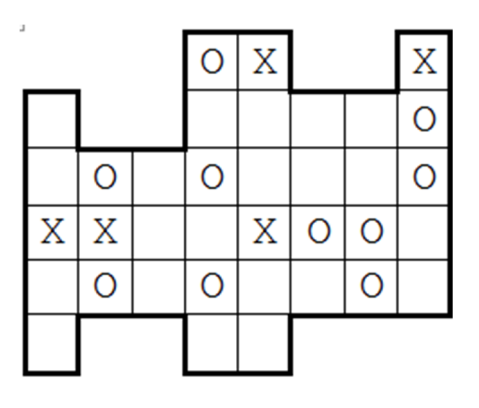

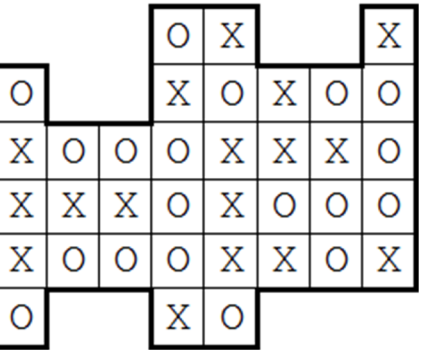

CHIAVE DI RISPOSTA: per ogni riga, quante "O" compaiono (144442).

**31-32. KROPKI:** Inserite nello schema i numeri da 1 a N in modo che ciascuno di essi compaia esattamente una volta in ogni riga e colonna. Se due caselle sono separate da un pallino bianco i due numeri sono consecutivi, se sono separate da un pallino nero i due numeri sono uno il doppio dell'altro. Se non ci sono pallini, i due numeri non sono né consecutivi né doppi. Fra 1 e 2 ci può essere sia un pallino bianco che uno nero.

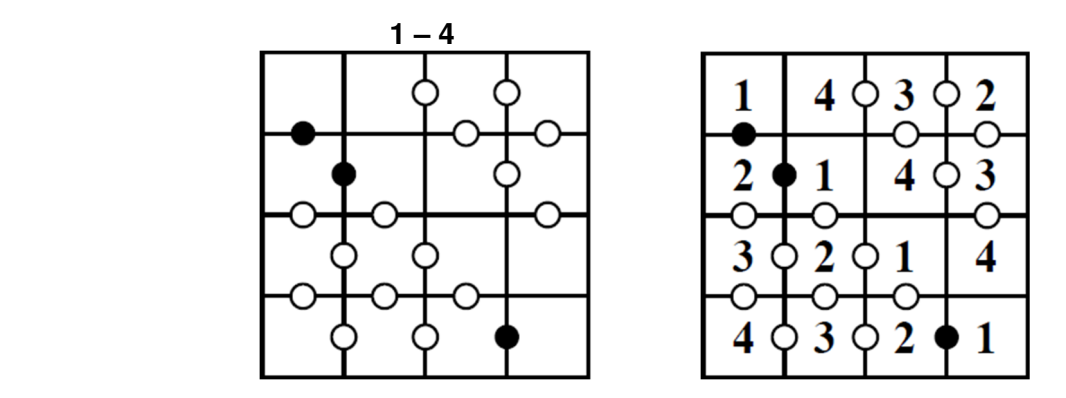

CHIAVE DI RISPOSTA: per ogni riga, la colonna in cui compare il "2" (4123).